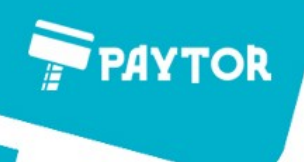

ООО «ПЭЙТОР»

ИНН: 7811712731  $K \Pi \Pi$ : 781101001 OFPH: 1187847320847

БИК: 042202803

РАСЧЕТНЫЙ СЧЕТ: 40702810103000075919

**БАНК:** ПРИВОЛЖСКИЙ Ф-Л ПАО "ПРОМСВЯЗЬБАНК" ЮРИДИЧЕСКИЙ И ФАКТИЧЕСКИЙ АДРЕС: 192029, г. Санкт-Петербург, пр. Обуховской Обороны, д. 86, лит. «К» офис 112

## Подключение PayTor MG-220/MB-220 к Эвотор

Дисплей покупателя PayTor MG-220/MB-220 способен работать с любой моделью онлайн-кассы Эвотор (5, 5i, 7.2, 7.3, 10)

Для успешной стыковки оборудования должны быть выполнены 3 условия:

1. Эвотор обновлен до версии прошивки 3.8.0 и выше

2. Куплен и активирован в личном кабинете Эвотор платный драйвер из магазина приложений по ссылке:

<https://market.evotor.ru/store/apps/2055cde6-2f19-49b3-b786-574e34a70a35>

3. Дисплей покупателя должен быть подключен без использования USB-хаба в родной USB порт кассы Эвотор под порядковым № 2(1А)

## Внимание!

В любых других смежных USB разъемах дисплей функционировать не будет.

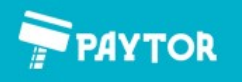